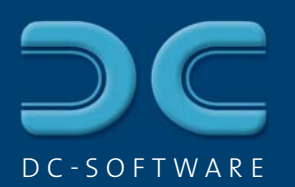

## Display of old load survey **DCCHEM**

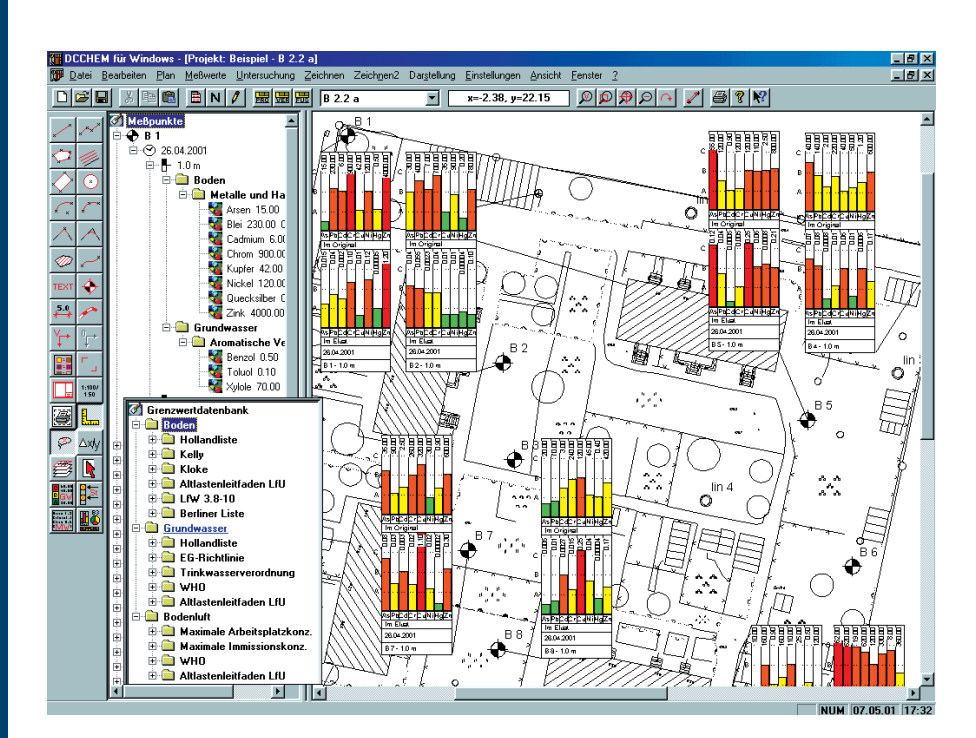

*Comparison of the measure values with the limit values*

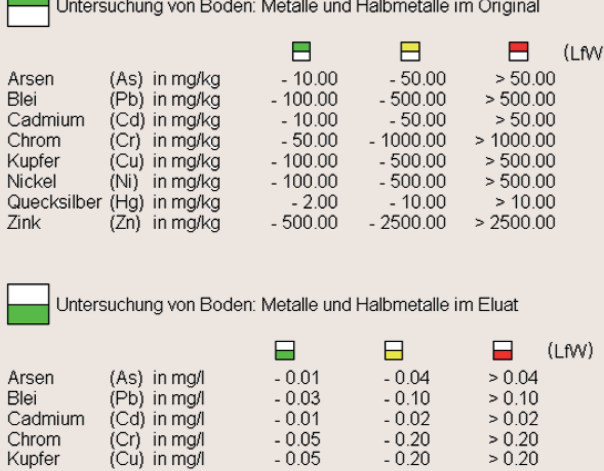

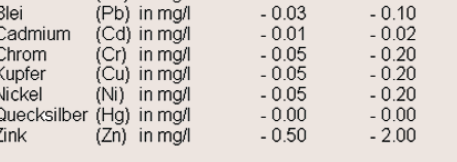

Grenzwertlisten: LfW = LfW Bayern Merkblatt 3.8-1

*Detailed legend*

 $>0.20$  $> 0.00$ <br> $> 2.00$ 

- $\blacksquare$  Editing site maps with import and export of DXF from the CAD
- Support of blocks in DXF
- Complete layer management with switch on/off and freeze
- **Inserting images and scanned** plans through bitmaps
- Editing with extensive CAD tools: lines, texts, polygons, intersection, symbols, dimension strings
- Optional graphical input with/without grid, snap and ruler tools or with the keyboard
- Limit values database with detailed lists of limit and directing values, freely extendable

## *Graphic with color*

 $\mathsf{C}$ 

B

 $\overline{A}$ 

*areas*

- Input of measure values arranged according to date, point of measuring, depth, types and groups, structured with customizable material lists
- Clear tree structure for all measure results

Minital Link

- Selection in order to display on different plans through different material lists
- Different display options: boxes, circles, beams
- Optional graphic of distributions with elevation lines or color areas
- Automatic legend for all graphics incl. limit values
- Data base storage in Microsoft Access format, interface to MS Excel

**Plan formats from DIN A4 to A0** 

ത്തല

13

lin  $\mathbf{\circ}$ 

and customizable formats

**B8** 

B 9

Hardcopy tool for quick output of surveys and excerpts on DIN A4

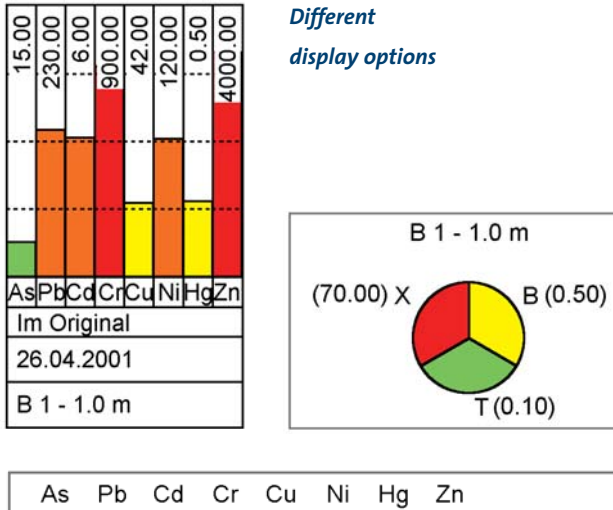

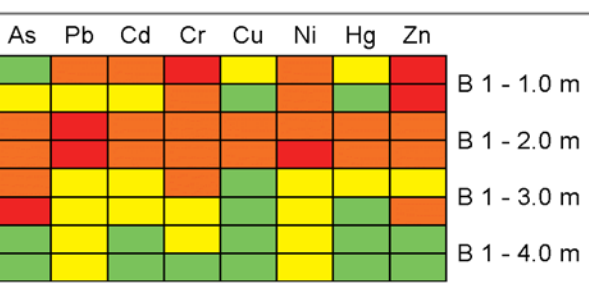